## **leterrier-developpeurs - Feature - Fonctionnalité #2601**

## **Ajouter dans les différentes MainWindow un getteur vers la page d'accueil (pour y accéder depuis l'éditeur par le parentage, utile pour le mode essai)**

14/01/2013 11:47 - Philippe Cadaugade

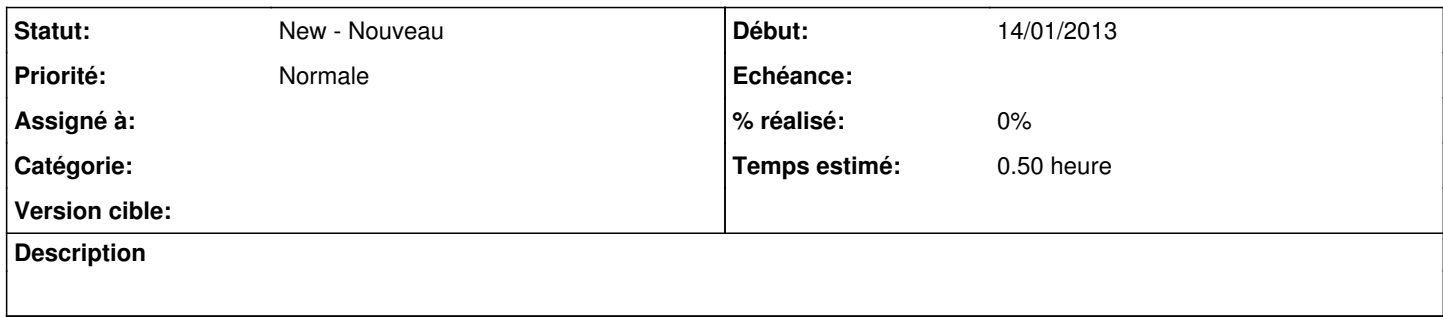